## Obtenir une pièce B sketchUp

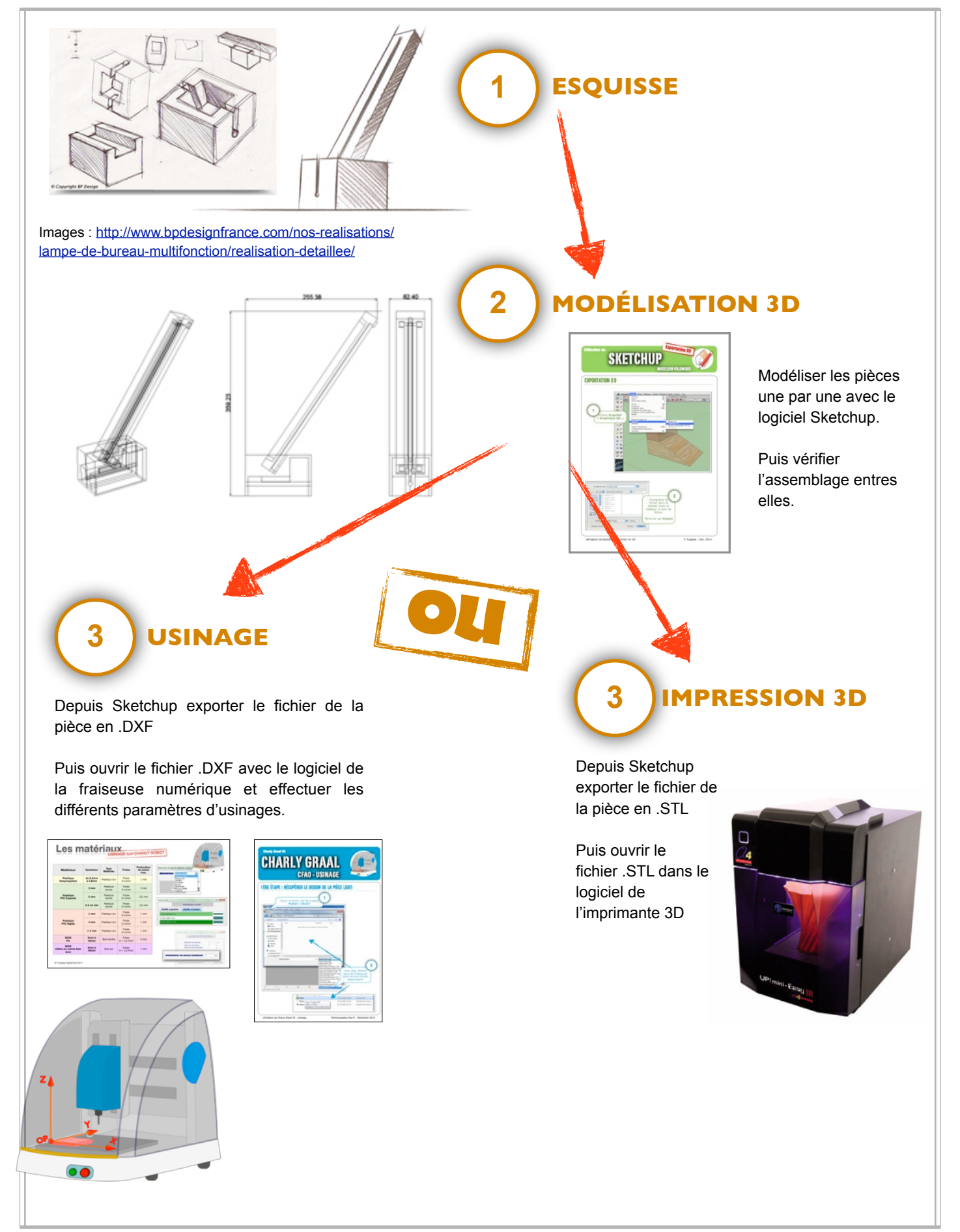